### Eine Rechteverwaltungsplatform für heutige LBS-Anwendungen

Tobias Kölsch, Marc Wilhelm

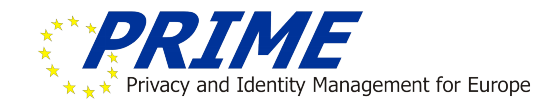

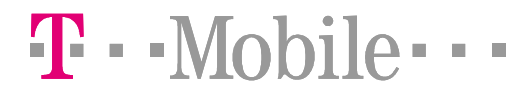

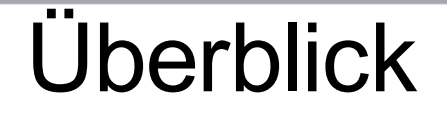

- •Problembeschreibung
- •Überblick über Architektur
- •Implementierungsdetails
- •Sicherheitsbewertung
- •Ausblick

### Problembeschreibung

•Eingeschränkte Möglichkeit der Rechteverwaltung

- Global Ja / Nein
- •Rechteverwaltung aufwändig
	- Medienbruch
	- SMS / Webseite
- •Datenschutz per Vertrag
	- Kontrolle liegt bei Dienstanbieter
	- Unterschiedliche Rechtsauffassung  $\rightarrow$  fragliche Dienste
- •Nutzeridentität wird preisgegeben

### Problembeschreibung

•Problem: Einführung radikal neuer technologien in Telko-Umfeld schwierig

- •Benutzer mit konventioneller Technik
- •Rekonfiguration von Geräten aufwändig
- •Möglichst homogene Infrastruktur erwünscht
- •Große Marktpenetration erwünscht
- •Lösung: Hybrider Ansatz
	- •Low-Tech-Zugang auf herkömlicher Technik
	- •Spezieller Zugang für neue Endgeräte

### Pharmacy Search Architektur

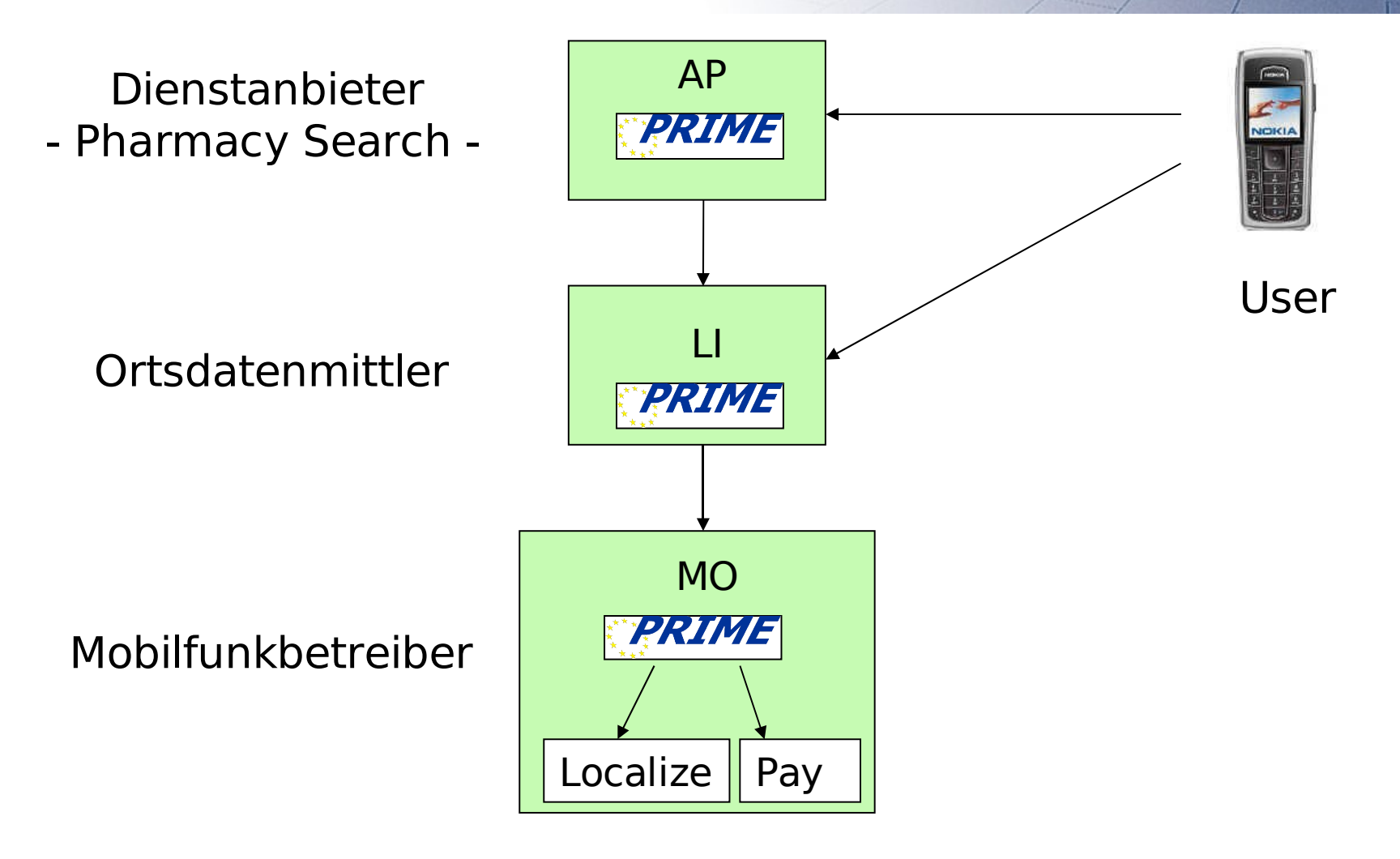

#### Akteure

#### **Benutzer**

•Einfaches Handy mit WAP Browser

#### **Dienstanbieter AP (Pharmacy Search)**

- •PRIME funktionalität
- •Bietet Apothekensuche an (Pull Dienst)

#### **Ortsdatenmittler LI**

- •PRIME funktionalität
- •Handhabt Rechteverwaltung für den Benutzer
- •Vermittelt Ortsdaten und Bezahlung
- •Verwaltet Konto des AP
- •Teil des MO (rechtliche Gründe)

#### **Mobilfunkbetreiber MO**

- •PRIME funktionalität
- •Verwaltet Benutzerkonto
- •Bietet Ortsdaten und Kommunikation

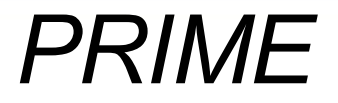

•IST Projekt des 6. Rahmenprogramm •20 Partner aus Akademia und Industrie •Projekt zur Erstellung eines Nutzerzentrierten IDM •Ganzheitlicher Ansatz

## Use Case (Step 1)

#### •**Dienstanfrage durch Benutzer**

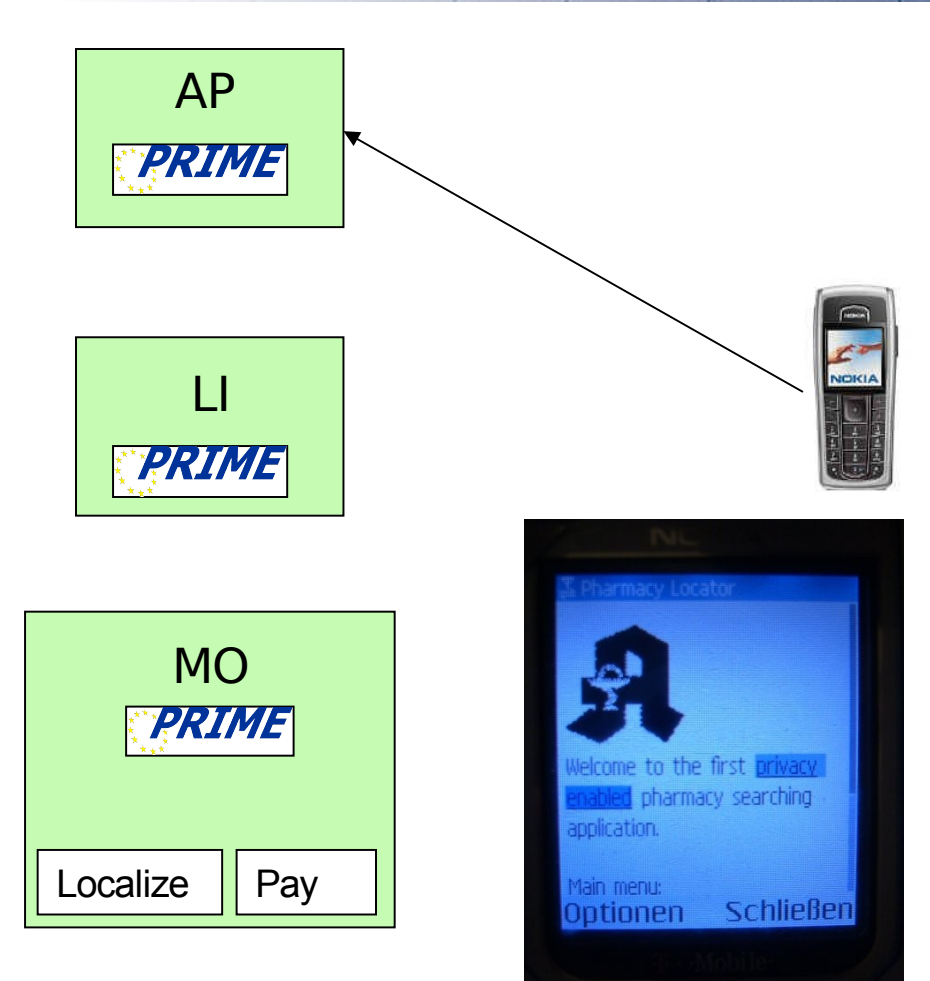

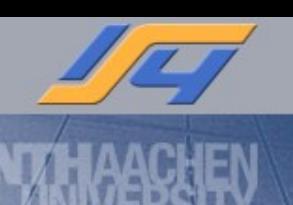

## Use Case (Step 2)

•Dienstanfrage durch Benutzer

#### •**AP erfragt Sitzungs ID mit IP**

- •LI erfragt Benutzer ID
- •MO löst Benutzer ID auf
- •LI übermittelt Sitzungs ID

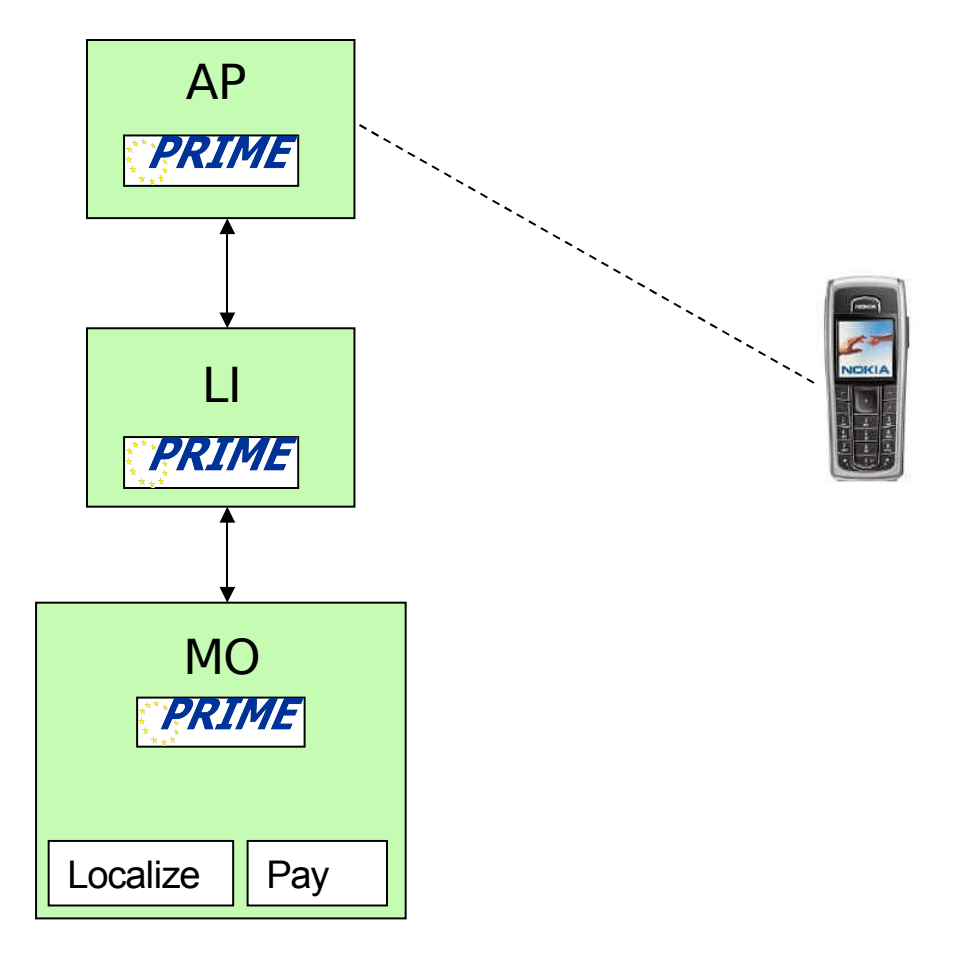

## Use Case (Step 3)

•Dienstanfrage durch Benutzer •AP erfragt Sitzungs ID mit IP •**AP erfragt Ortsdate & Bezahlung** •LI's prüft Zugriffsrecht

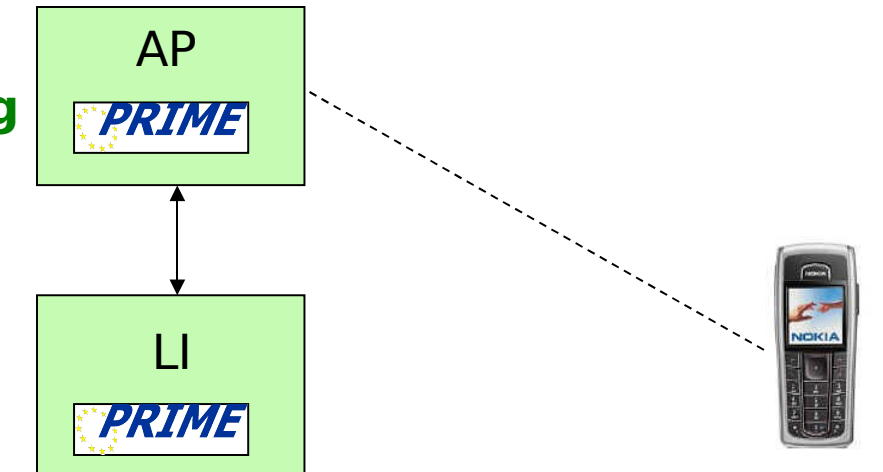

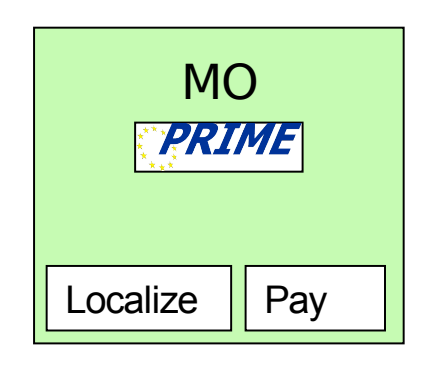

Tobias Kölsch, RWTH-Aachen

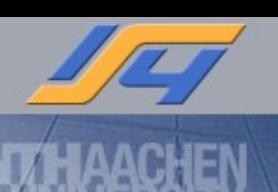

## Use Case (Step 4)

- Dienstanfrage durch Benutzer
- AP erfragt Sitzungs ID mit IP
- AP erfragt Ortsdate & B e z a hlu n g
	- · LI's prüft Zugriffsrecht
	- **F a l l s n e g a t i v :**
	- AP sendet

Berechtigungsvor-schlag an LI

- AP leitet Benutzer auf LI um
- •Benutzer kann Vorschlag annehmen
- •Benutzer wird zum AP geleitet und Dienst gleich gestartet

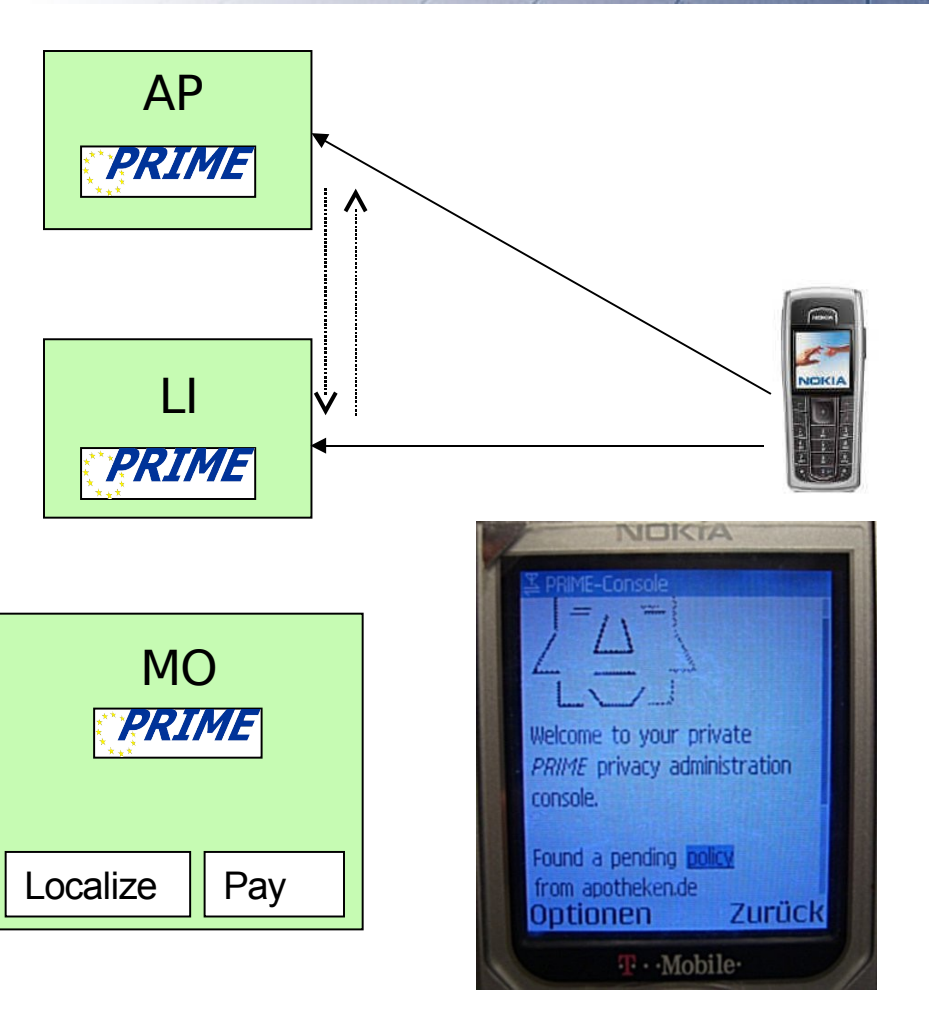

## Use Case (Step 5)

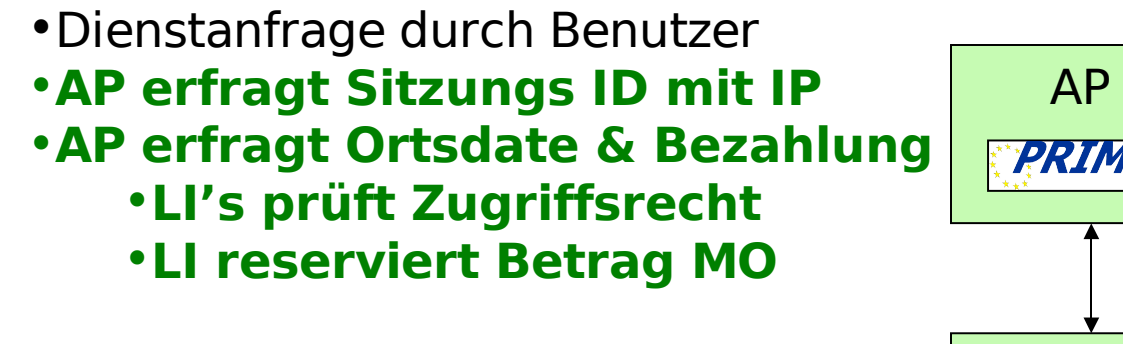

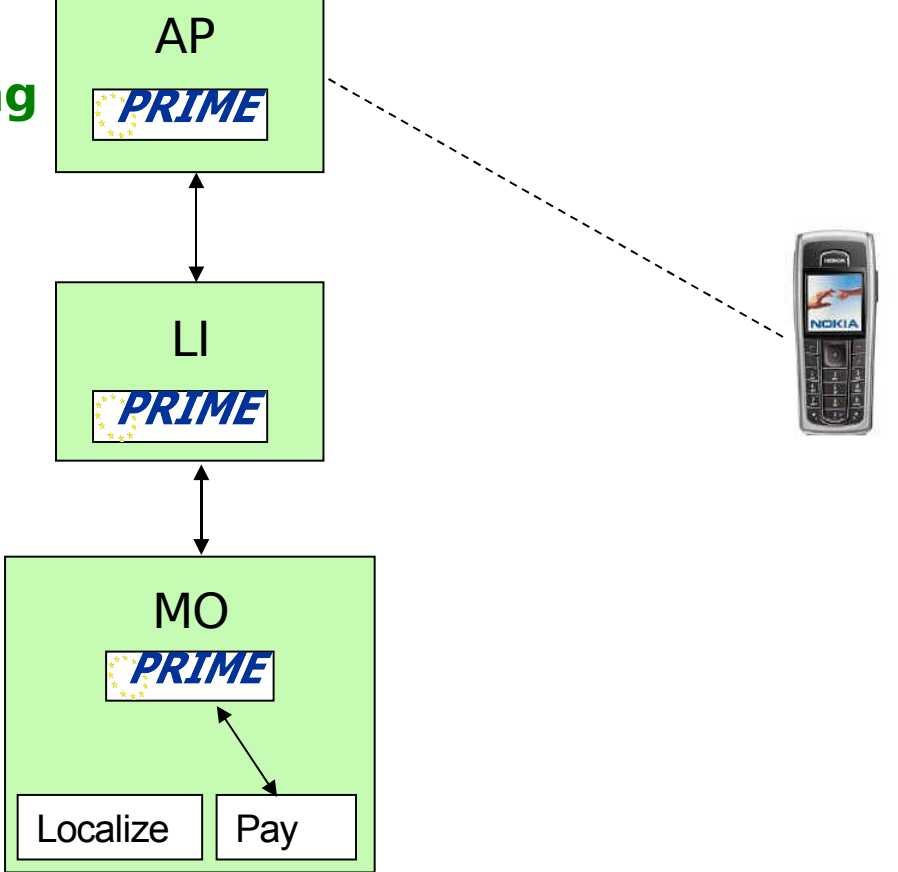

## Use Case (Step 6)

- •Dienstanfrage durch Benutzer
- •AP erfragt Sitzungs ID mit IP
- •AP erfragt Ortsdate & Bezahlung
	- •LI's prüft Zugriffsrecht
	- •LI reserviert Betrag MO

#### •**LI erfragt Ortsdaten von MO**

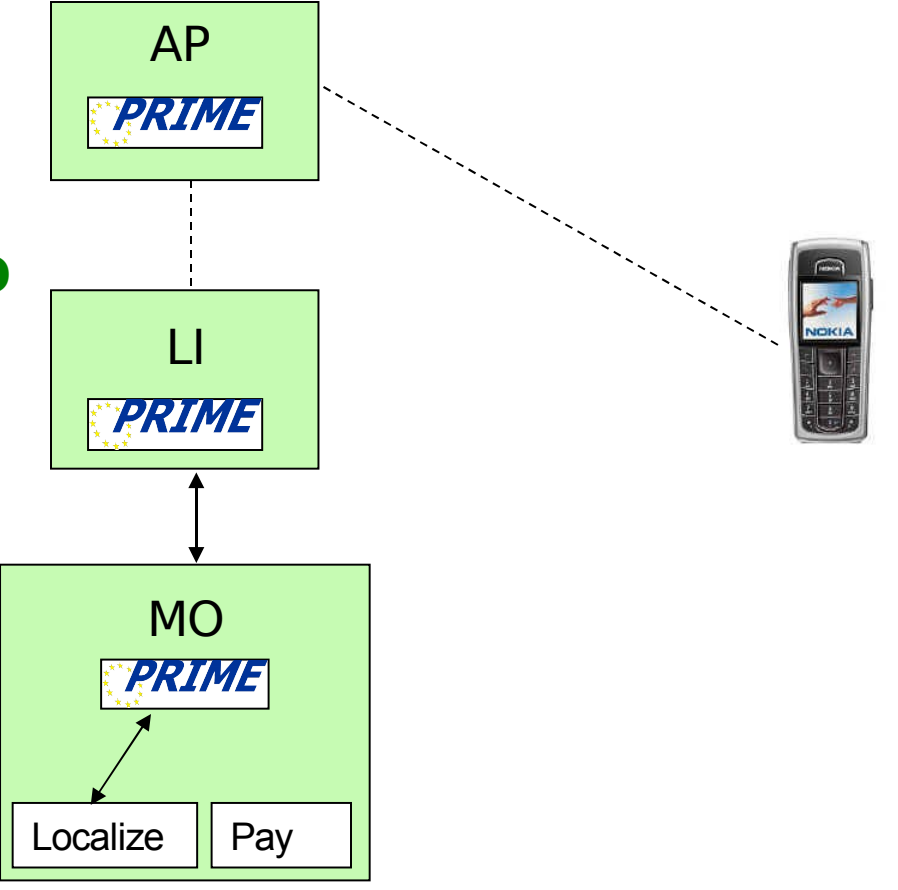

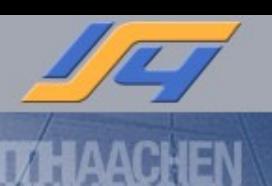

## Use Case (Step 7)

- •Dienstanfrage durch Benutzer
- •AP erfragt Sitzungs ID mit IP
- •AP erfragt Ortsdate & Bezahlung
	- •LI's prüft Zugriffsrecht
	- •LI reserviert Betrag MO
	- •LI erfragt Ortsdaten von MO

#### •**LI leitet Ortsdaten und Zahlungsreservierung an AP**

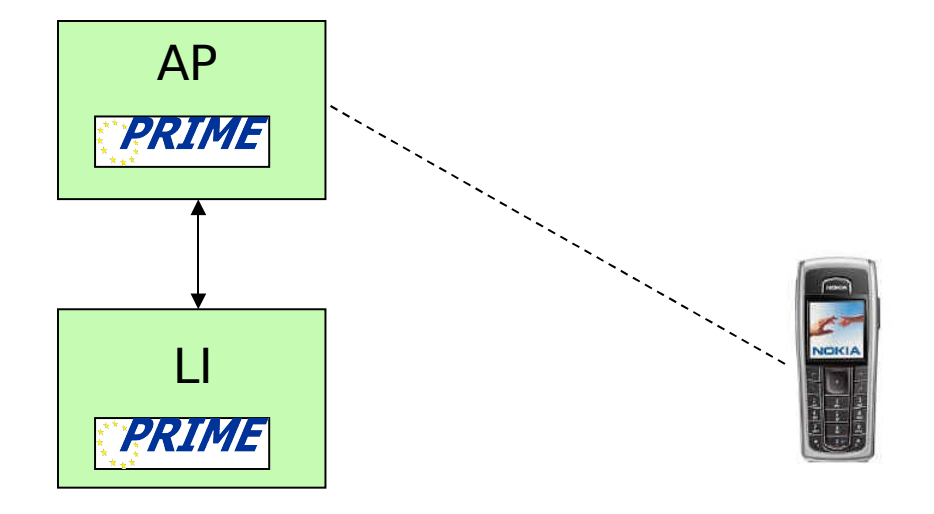

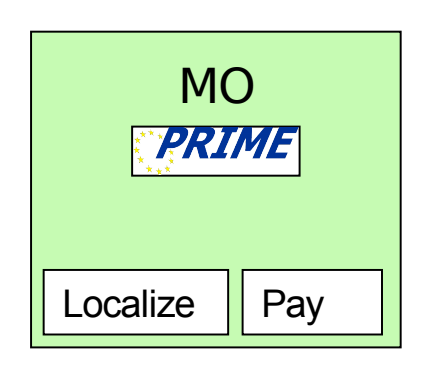

## Use Case (Step 8)

- •Dienstanfrage durch Benutzer
- •AP erfragt Sitzungs ID mit IP
- •AP erfragt Ortsdate & Bezahlung
- •**AP berechnet Ergebnis**

#### •**AP führt Bezahlung durch**

- •LI leitet Bezahlung an MO
- •MO bucht und bestätigt
- •LI bucht

Lokalisierungskosten und bestätigt

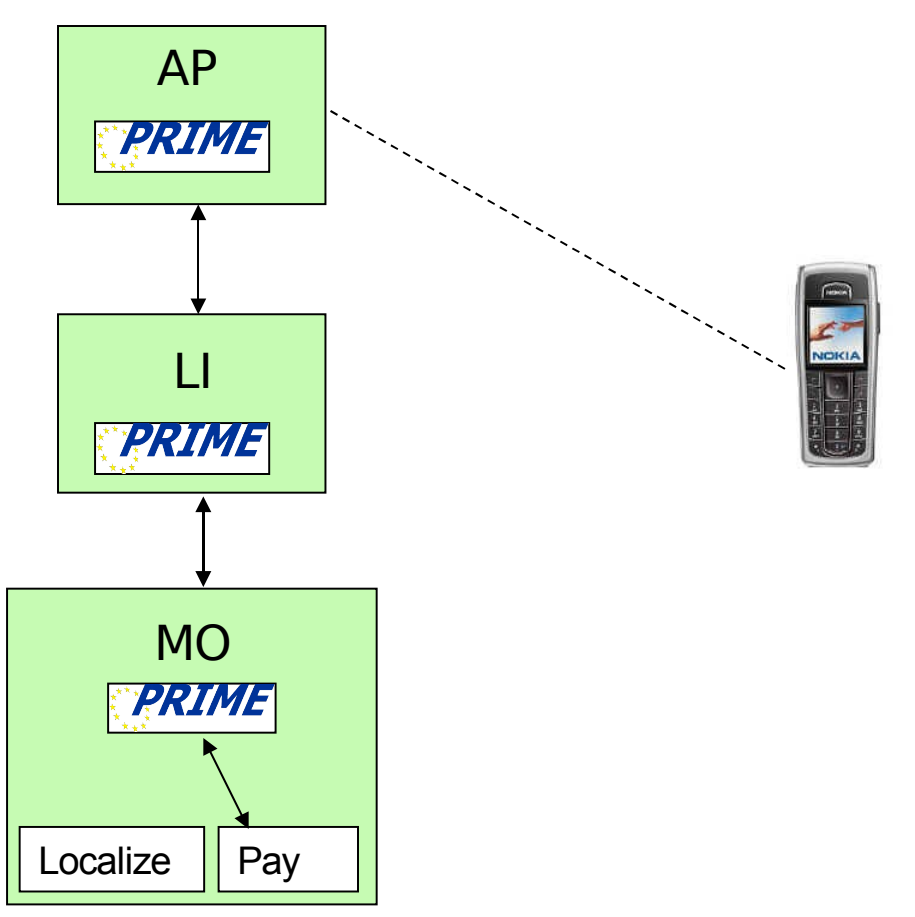

## Use Case (Step 9)

- •Dienstanfrage durch Benutzer
- •AP erfragt Sitzungs ID mit IP
- •AP erfragt Ortsdate & Bezahlung
- •AP berechnet Ergebnis
- •AP führt Bezahlung durch

#### •**AP überträgt Ergebnis**

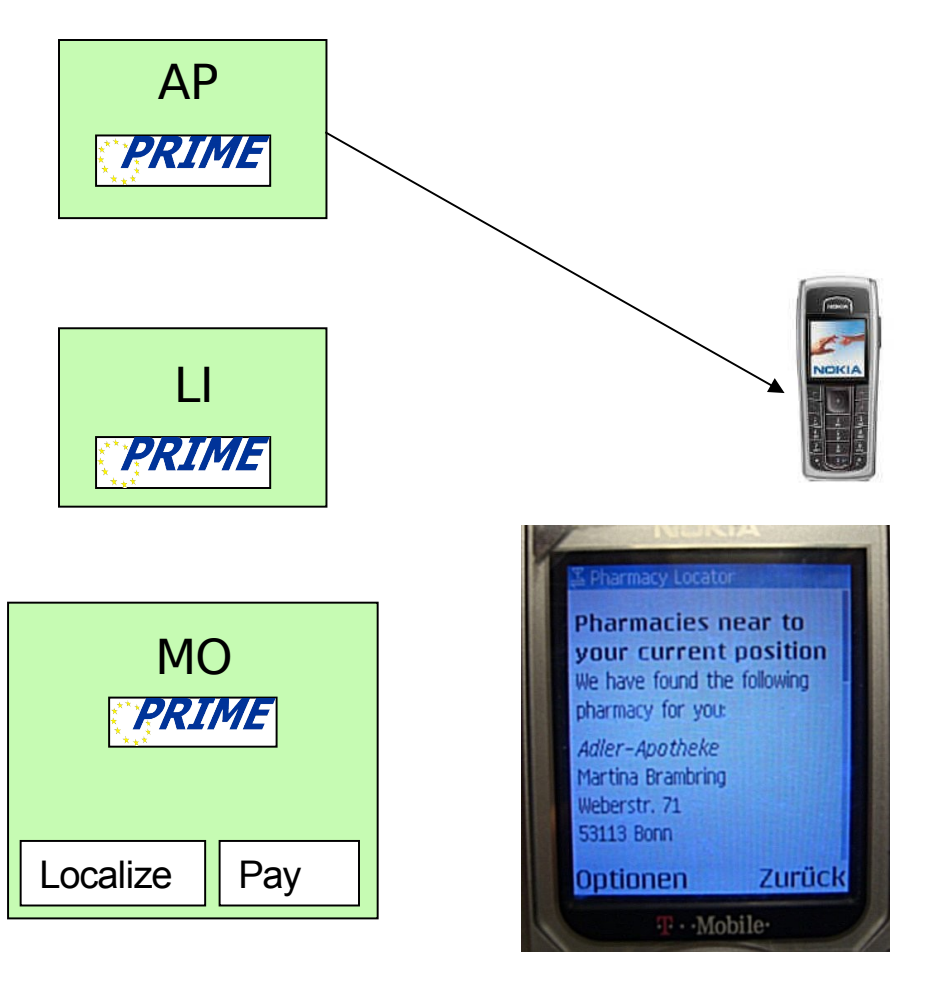

#### Konsolenfunktionen

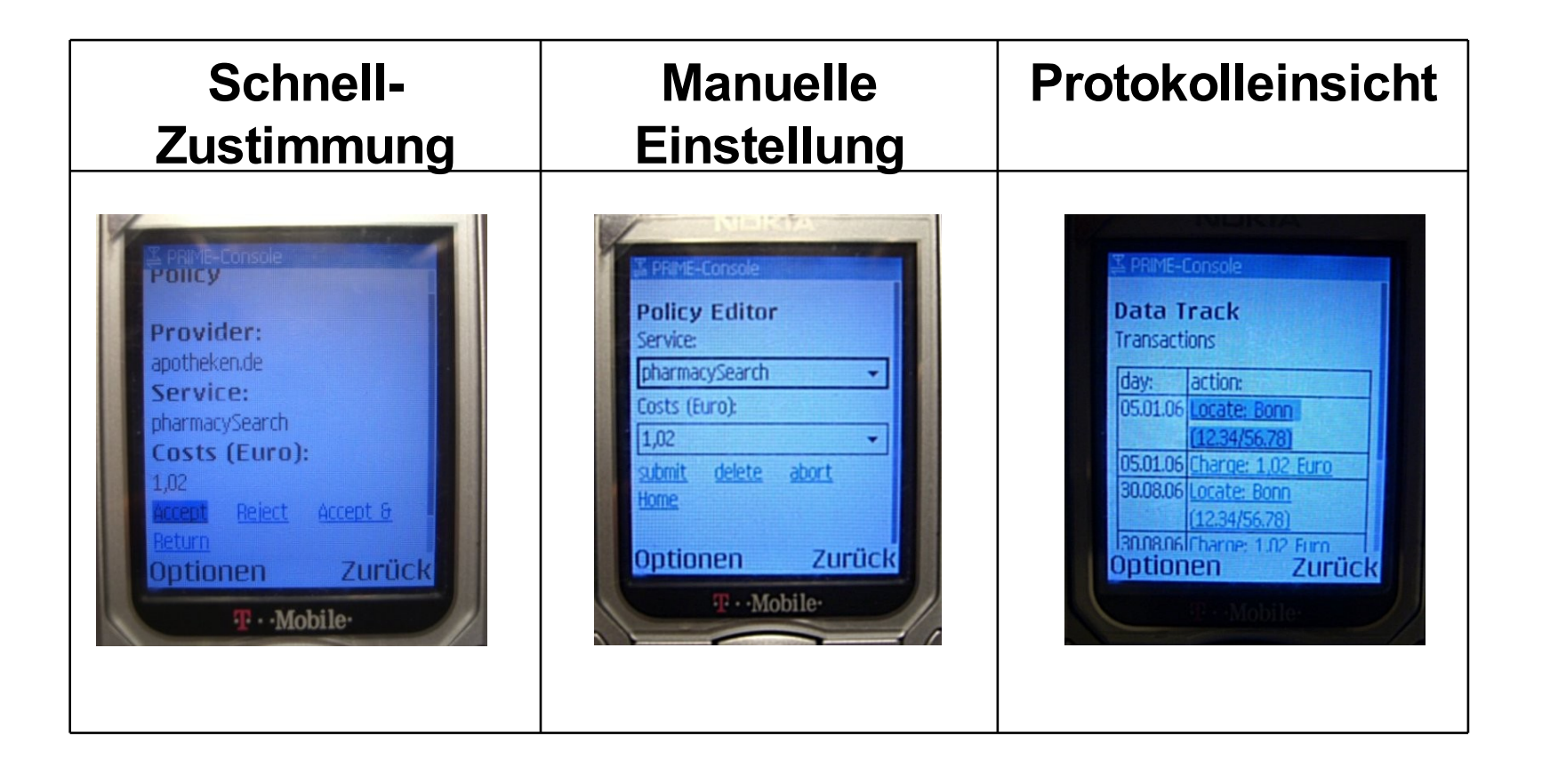

#### Instanzen

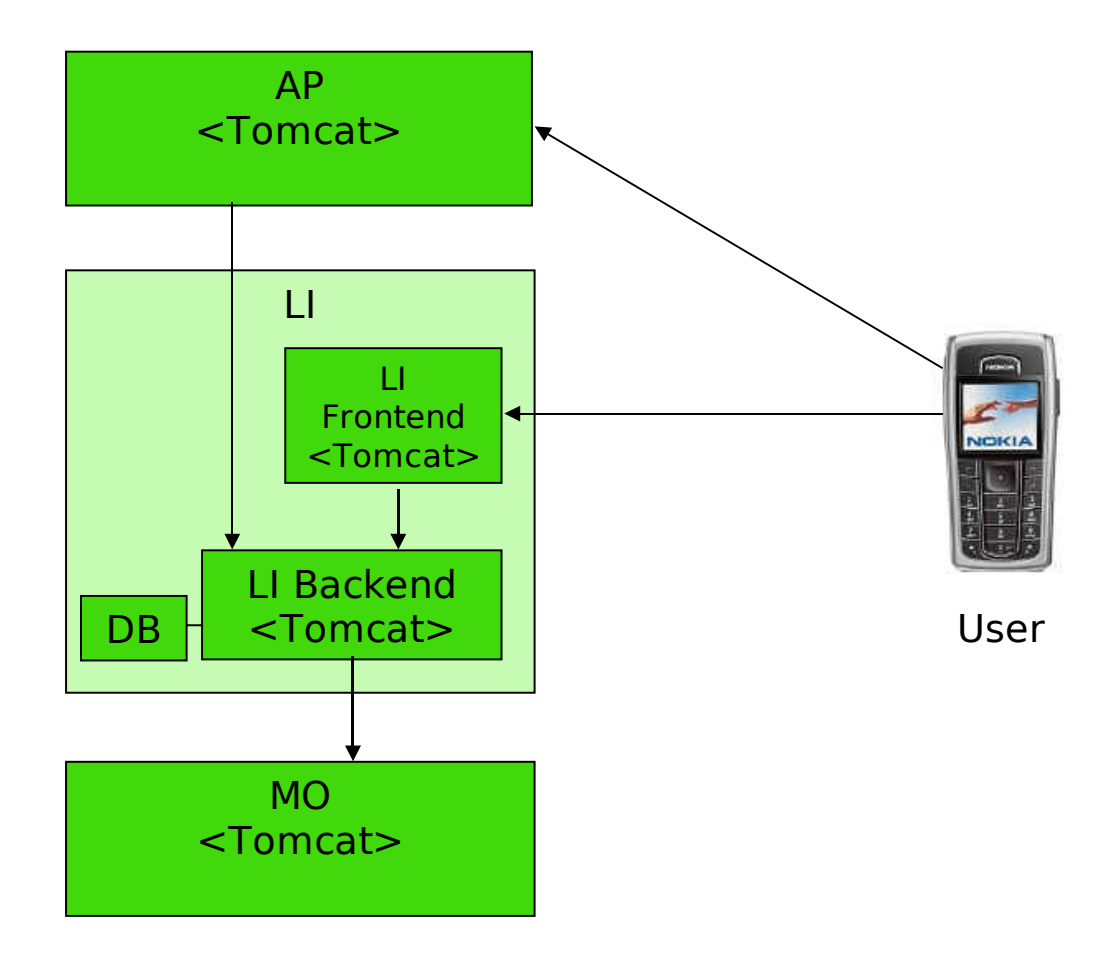

#### **Technologien**

- •Tomcat Servlet Container
- •MyFaces
- •The Spring Framework (Remoting)
- •Hibernate
- •Maven

## Bewertung: Datenfluss

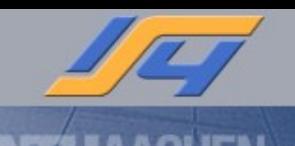

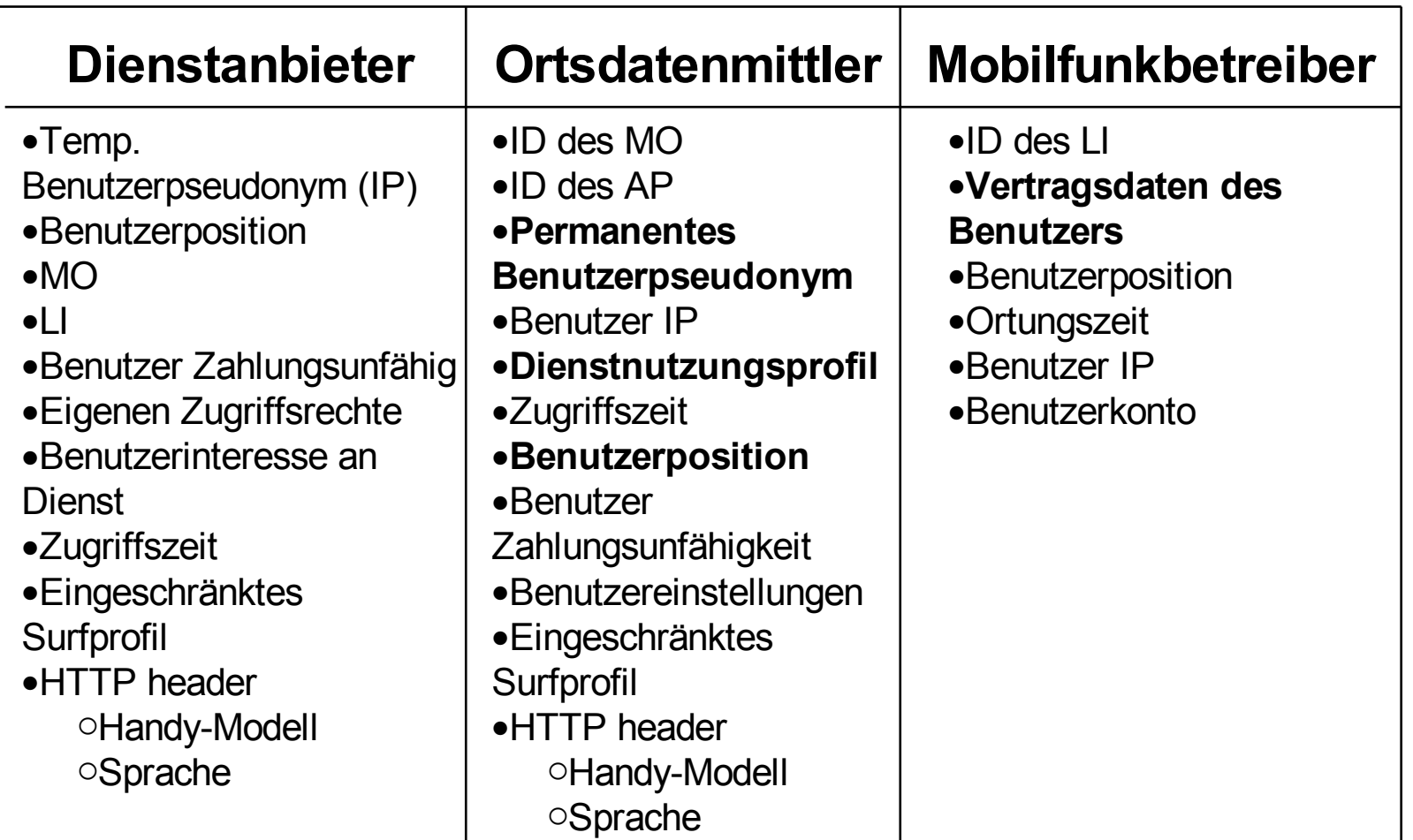

## Ausblick

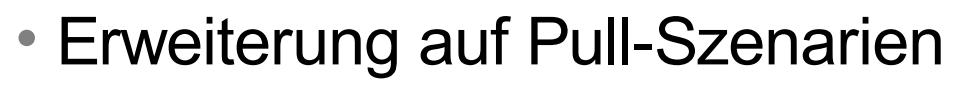

- Erhöhung der Einstellmöglichkeiten
- Anomalieerkennung mit automatischer Benachrichtigung
- Erhöhung des Datenchutzes, 2 Ansätze:
	- Erhöhungung der Erreichbarkeit
		- zusätzliche Schnittstellen
	- Erhöhung des Schutzes (neue Technologien)
		- Mehr Logik beim Mittler
		- Mehr Kontrolle beim Benutzer
		- Erweiterte / spezielle Protokolle

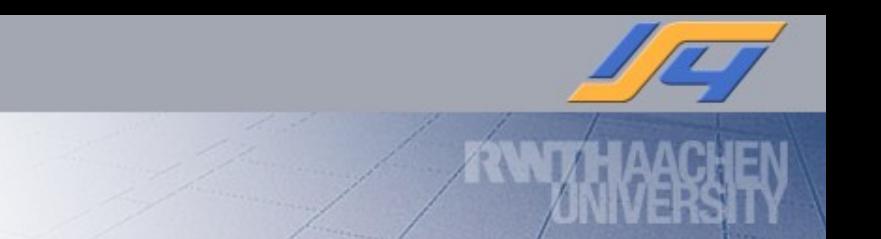

# Fragen?

Tobias Kölsch, RWTH-Aachen